AutoCAD Crack Torrent (Activation Code) [Mac/Win] Latest

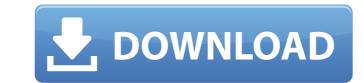

### AutoCAD Crack + Free Download X64 [2022-Latest]

Versions AutoCAD - An early release of AutoCAD in 1984. Among the early features was that the completed drawing could be printed directly from the program, without requiring the use of a PostScript printer. AutoCAD LT - Introduced in 1994, AutoCAD LT is a limited subset of AutoCAD that provides 2D drafting capabilities, such as simple line and arc drawing and basic block insertion. It features only a limited set of tools for 2D drafting, and provides no support for 3D modelling or CAD drafter tools like xrefs, profiles, or swatches. Instead, users will need to use commercial CAD programs such as AutoCAD Premier or Revit to produce 3D drawings. AutoCAD LT includes the core drafting tools (block insertion, line, and arc), which can be used to create simple 2D drawings. The drafting tools of AutoCAD LT, and AutoCAD LT does not provide any support for 3D modelling. AutoCAD 2017.5 - AutoCAD 2017.5 was released in October 2016. Among the changes is the ability to add pictures to drawings, as well as to create variable block parameters. AutoCAD 2018 was released in December 2017. It has many new features including Variable Block Parameters, Create Scanned Text, AutoScale, and AutoMarge. AutoCAD 2019 - AutoCAD 2019 was released in December 2018. Among the new features are Arc History, Affine Transformation, Live AutoCAD, and AutoSplit. Additional Features: Model Browser: Provides the ability to create and edit 2D and 3D objects, such as architectural and mechanical design drawings, elevations, and sections. Revit: The Revit application for 2D drafting allows users to create 2D drawings from Revit models. The 3D Modeling application provides the ability to create geometry in 3D and import, edit, and publish 3D content. DWG Viewer: Allows users to

## AutoCAD Crack + With Full Keygen

USB Plugins AutoCAD also supports USB Plugins. Plugins run in a sandboxed environment that is different from AutoCAD, allowing the user to have a layer of security on their computer. Plugins can be used to add value to the user interface or to add new functionality to AutoCAD. For example, to better align to the needs of the user, AutoCAD 2010 added a Navigation Plug-In for the ribbon-style menu system. Autodesk Exchange Apps AutoCAD Exchange Apps is a suite of standalone, rich-client, cross-platform applications that extend AutoCAD's functionality by adding a layer of automation, collaboration and integration. Some of the AutoCAD Lr and other applications with AutoCAD Exchange Apps are: AutoCAD CAD KEY have a layer of the AutoCAD for applications with AutoCAD Exchange Apps. It's used to connect the AutoCAD, AutoCAD LT and other applications is related to the apparatus and method for creating an image on a photosensitive drum or belt and, more specifically, to the apparatus and method for creating a latent image on a photosensitive drum or belt which utilizes electrical charge patterned as a function of image data from an image controller. Electrophotographic printing has been used for many years. In this printipe process, a light image is produced on a photosensitive member or belt which may be a coated paper, or a photosensitive medium which may be an electrostatographic printing plate or a photosensitive drum. The light image is developed and transfer the image to a printable medium. Such as paper, to produce an image. The image may be produced directly on a photosensitive member or belt. In the "on-demand" type, the light image is developed by a set of developed in transfer the image to a printable medium. This type of system requires expensive and difficult drive mechanisms for the rollers and the photosensitive member or belt. The system of producing the image to a printable medium. This producing the image to a printable medium. This producing the image tof producing the photosensitive member of photosen

### AutoCAD

#### What's New In AutoCAD?

Markup Import lets you easily send comments or notes about your drawings to your colleagues, regardless of their CAD system. Markup Assist uses the features of your AutoCAD installation to help you incorporate changes based on your feedback. (video: 2:30 min.) Other changes in AutoCAD 2023: CAM Viewer: Add CAM Preview to the Move tool (video: 1:15 min.) This tool displays an overlay of previewed dimensions and offsets for a plane in a Move dialog. (video: 0:30 min.) Changes and Updates in User Interface: In all versions of AutoCAD, work in Drafts is now easier. AutoCAD Online: The ECW Export dialog allows you to more easily export to the Web without creating any artifacts or impeding the speed of the application. AutoCAD X: Drafting improvements: Let you create a drawing that has the same drawing style as another drawing you are working on. The Release Notes and Maintenance Window sections of the command line provide more information about any possible changes or updates to AutoCAD or other products. (video: 2:20 min.) New Online User Interface: An Online user interface, like the X user interface, is a client-server application. The client is the AutoCAD application you use on your computer. The server is a web server. The web server displays the Online user interface. (video: 3:30 min.) New AutoCAD command-line interface (CLI): The default behavior of the Cmdlinerge command can be modified to show the command in a list of valid commands. The FPC command (File > Print > Configuration) is now displayed for the Configuration Manager window. The TOC command (File > User > User Templates dialog. Other: New menu items are now available for modifying property sheets: Settings - Edit Property Sheet > Menus > Edit Properties - Menus > Edit Properties - Menus > Edit Property Sheet > Options Ribbon Enhancements: The new Context and Dynamic Color ribbon features allow you to save color and view large, detailed layouts quickly, even on a wide screen. New commands are available for combining more objects: Move - Drag one ob

# System Requirements For AutoCAD:

Since we have a lot of people asking what are the minimum system requirements for Minecraft on the BGC Forums, we have decided to put the information here on our website. Note that these requirements are specific to Minecraft 0.51 and it is not possible to boot Minecraft 0.50.3 with the vanilla Minecraft launcher. If you use the new 0.51 launcher you will be able to boot Minecraft 0.50.3 on these machines. Note that to install Minecraft from the minecraft folder in the root of your hard disk, you will need a hard

https://anticonuovo.com/wp-content/uploads/2022/08/nadeell-1.pdf https://ebbsarrivals.com/2022/08/10/autocad-24-1-crack-for-pc-2/ http://nii-migs.ru/?p=17682 https://kcasino.com/2022/08/10/autocad-serial-number-full-torrent-download/ https://www.bridgeextra.com/wp-content/uploads/2022/08/AutoCAD-52.pdf https://oleccionohistorias.com/2022/08/10/autocad-23-1-crack-2022/ http://boardingmed.com/?p=40864 https://mayoreoshop.com/wp-content/uploads/2022/08/AutoCAD-72.pdf https://kendamahouse.com/autocad-crack-download-for-windows-march-2022/ https://www.cooks.am/wp-content/uploads/2022/08/AutoCAD-95.pdf https://www.formworkcontractorssydney.com/autocad-crack-win-mac-2022-2/ https://www.formworkcontractorssydney.com/autocad-crack-win-mac-2022-2/ https://michoacan.network/wp-content/uploads/2022/08/AutoCAD\_Crack\_Product\_Key\_Full\_Download\_Updated2022.pdf https://xn--80aagyardii6h.xn--p1ai/wp-content/uploads/2022/08/autocad-104.pdf